## **AWS Cost Calculator for estimating your required monthly budget**

Whenever you design your software architecture based on AWS, you may need to know how must cost it will consume while serving your service following service will help you to get your estimated cost.

**Services** URLs Notes

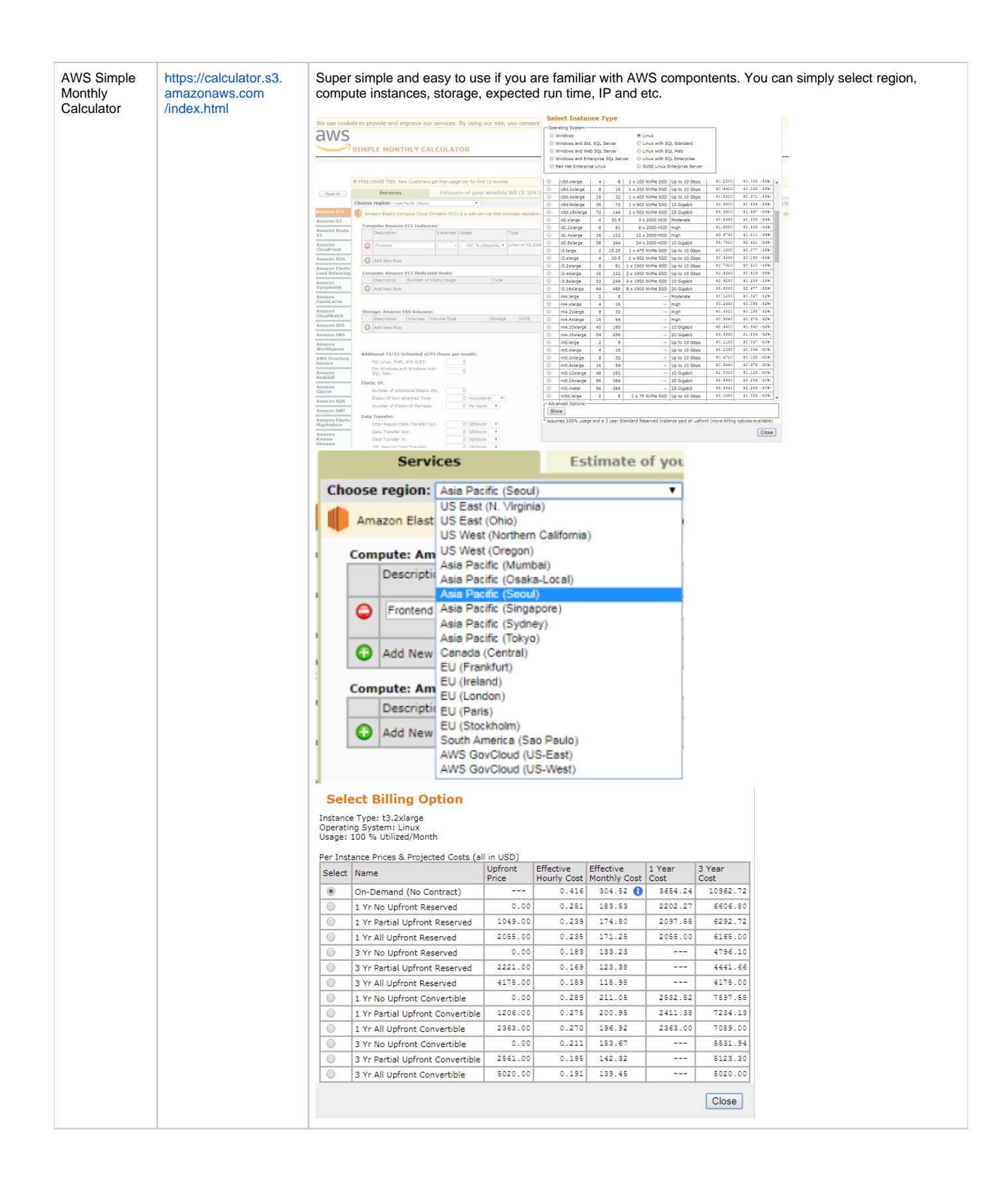

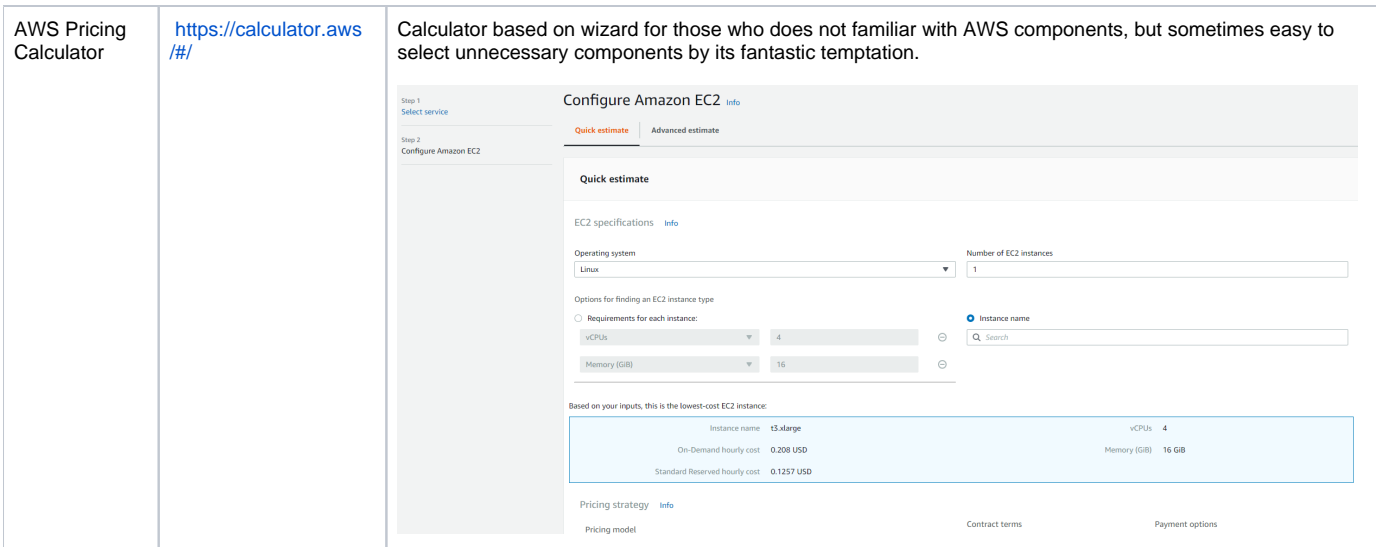

Personally I prefer to use AWS Simple Monthly Calculator, but you may able to select your desired solution based on your need.